GAL\_LEUKEMIC\_STEM\_CELL\_DN

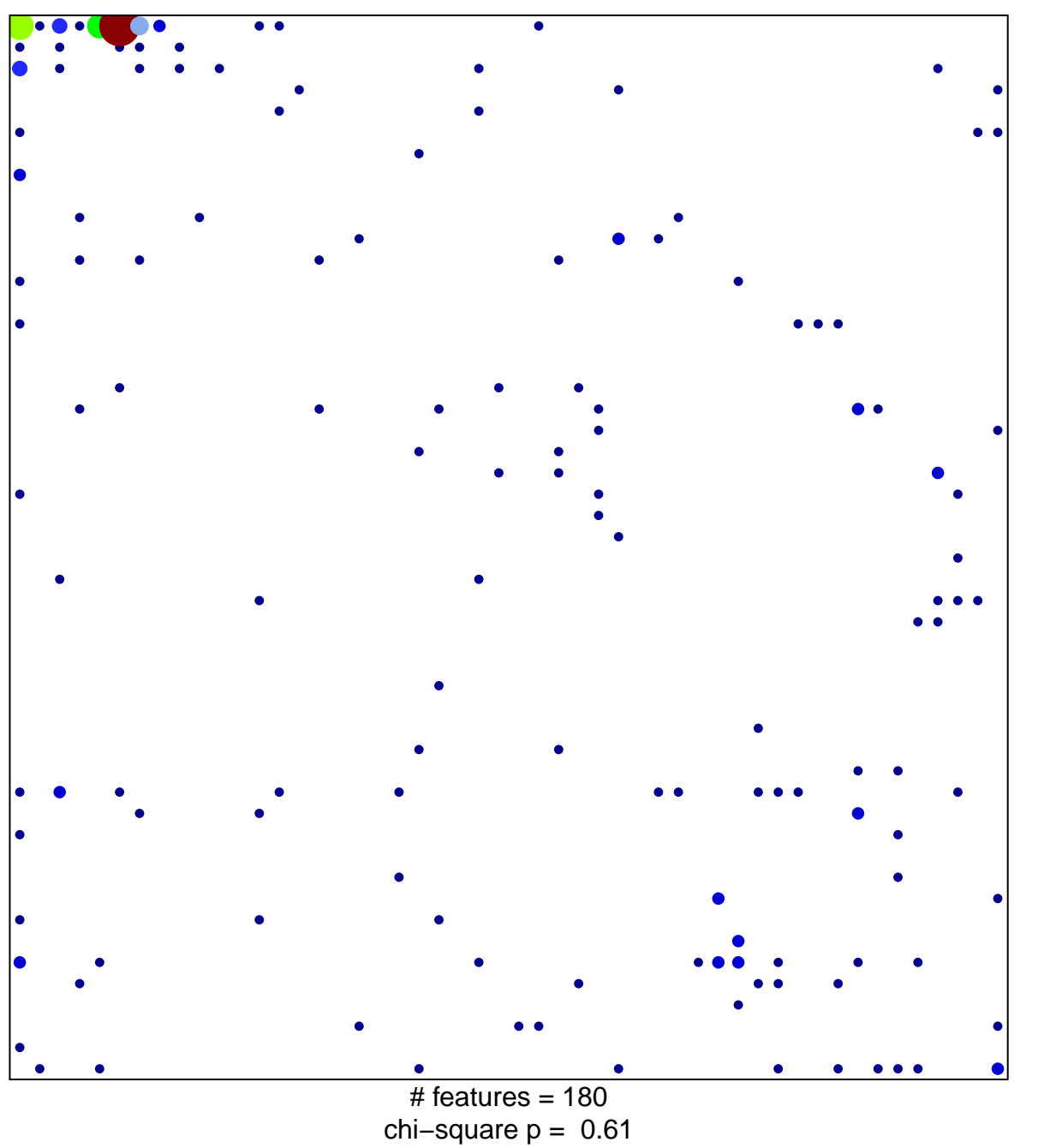

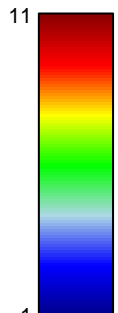

## **GAL\_LEUKEMIC\_STEM\_CELL\_DN**

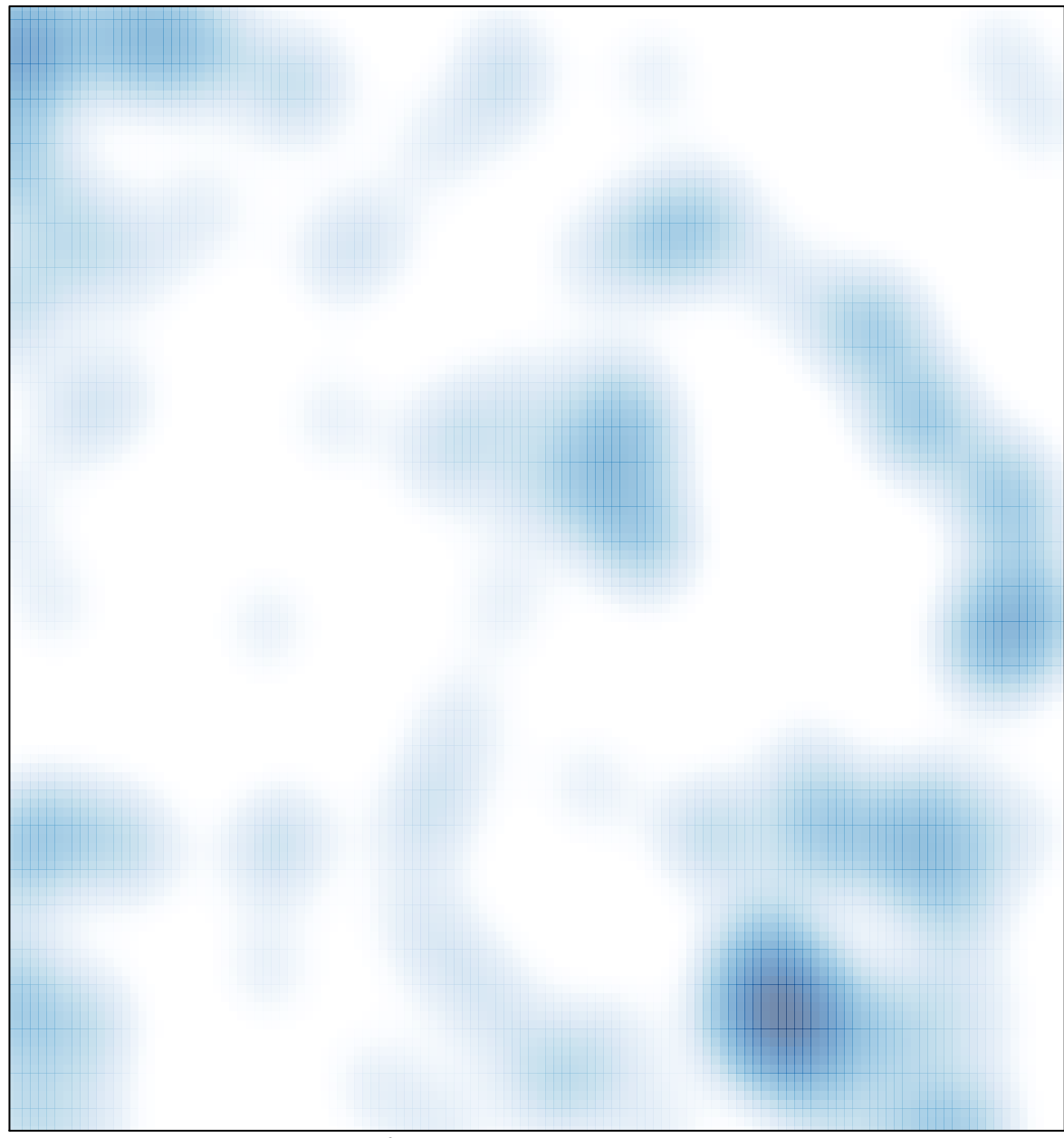

# features =  $180$ , max =  $11$